Bitget账户冻结的原因有很多,其中最常见的是安全问题。比特币交易是基于区块 链技术进行的,一旦你将比特币转移到其他地址,就无法撤回或取消这个交易。所 以保护自己的私钥和密码非常重要。如果别人获得了你的私钥或密码,他们就可以 使用你的账户进行交易,并且可以将你所有的比特币发送到自己控制下的地址中。

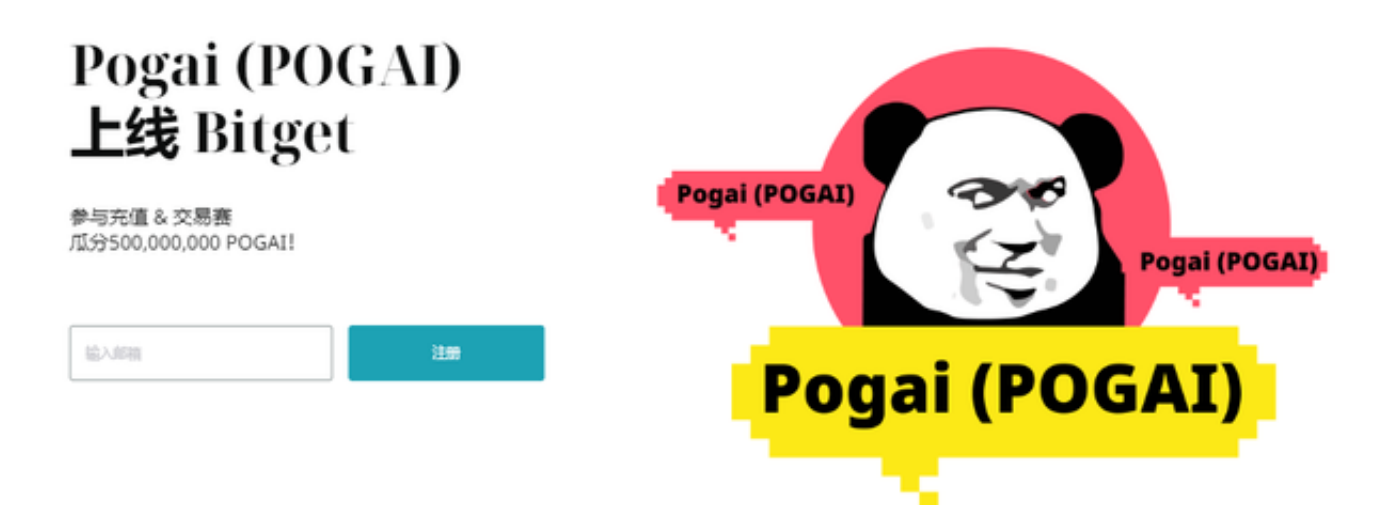

 还有可能发生恶意软件攻击、网络被盗、挖矿机失效等情况也都会导致数码资产 被"锁定"。对于每一种不同类型造成数字资产"锁定"事件,在解除"锁定"之 前需要根据具体原因做出对应操作及其预防措施。为了解决这个问题,我们可以采 取以下几个方法:

 1.找出原因:首先要搞清楚为什么你的Bitget账户被冻结了。可能存在某些违规行 为或系统错误等原因,需要找到具体原因来针对性地解决。

2.与客服联系:如果无法自己处理,不妨尝试通过比特币平台官方客服联系他们, 并向他们说明问题。客服会协助你确认并解除账户限制(如有条件)。

 3.提供证明材料:如果认为自己没有违反任何规定并遭受不当待遇,则需要提供相 关证明文件及资料支持申诉,并等待审核结果。

4.转移数字资产: 在极端情况下 (例如长时间未能成功申诉), 考虑将现有的数字 资产转移到其他可信赖平台上以保护投资安全、维护利益。此时需要注意选择正规 且已获得监管机构许可的交易所才能有效管理风险。

## **智行理财网** Bitget账户被冻结怎么解决?一起来看一下吧

 在处理Bitget账户被冻结这类事情时,重要的是耐心和谨慎、确保自身数据及数字 资产的安全。那么如何防止Bitget账户被冻结呢?首先需要保证自己使用的钱包是 合法可信的,并遵守相关规定和要求。在进行比特币交易时,应尽可能减少风险, 并确保双方都有充足的认知和了解,以防止涉及违法或欺诈行为导致账号被冻结。

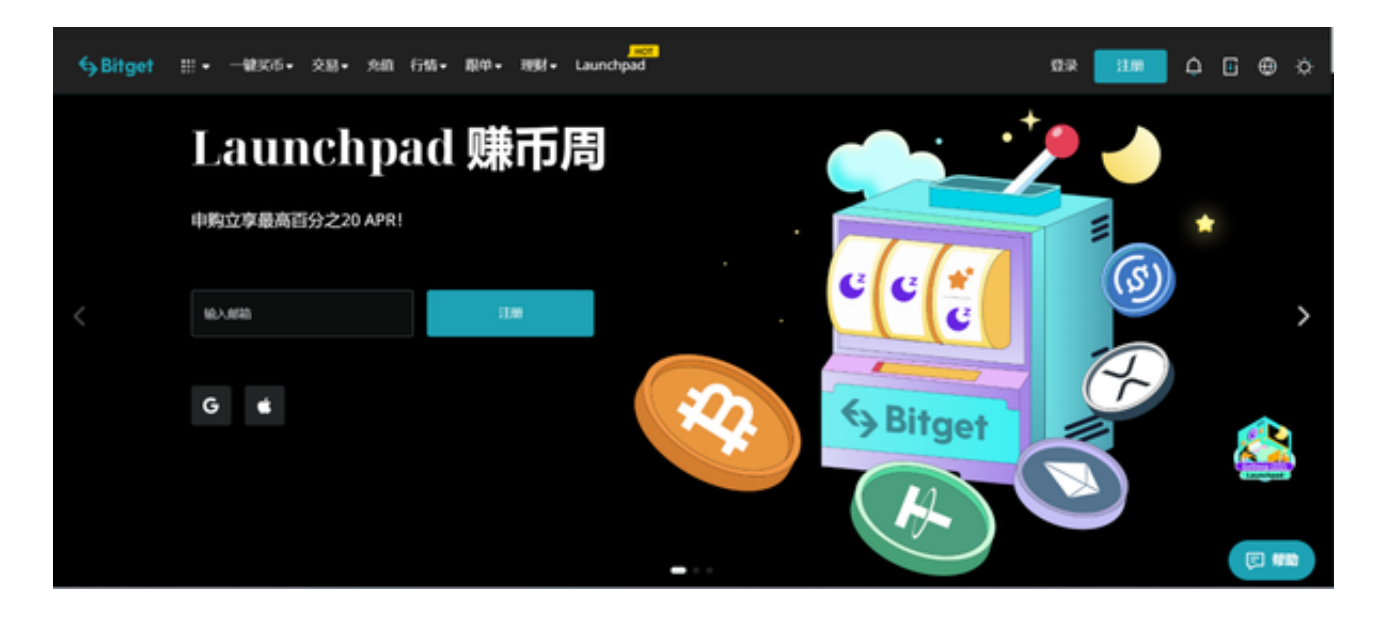

 还可以采取多种手段来加强安全性,如设置复杂密码、启用二步验证等等。在使 用比特币账户时一定要注意安全性和合法性,并谨慎处理各类交易事务,从而最大 程度地避免出现不必要的麻烦和损失。